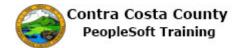

## **Reviewing Dependent/Beneficiary Information**

| Step | Action                                                                                                    |
|------|----------------------------------------------------------------------------------------------------|
| 1.   | Click the Benefits tile.  Benefits  A part of the second of the second o |
| 2.   | The Benefits Self Service page displays. This page is a classic page, not a fluid page. The benefits self service portion of PeopleSoft has not yet been converted to Fluid.  This page contains the links that you use to review and manage your benefits information. These links allow you to  Review benefits summary information—to see your current or past benefits elections Review and/or edit your Dependent and beneficiary information Update your benefits information after you have experienced a qualifying Life Event—marriage, birth of a child, divorce, adoption, etc Enroll in benefits during an open enrollment period and/or at the time of hire Upload documents in support of a qualifying life event or dependent verification Access benefits guides, forms. and provider links  Each of these links is covered in topics in Employee Self Service training                                                                                                    |
| 3.   | Click the Dependent/Beneficiary Info link.  Benefits Self Service  Benefits Employee Self Service  Benefits Summary Review a summary of current, past or future benefit enrollments.  Dependent/Beneficiary info Review or update dependent and beneficiary information.                                                                                                    |

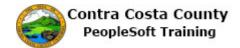

| Step                                 | Action                                                                                                    |                             |               |                   |            |            |                                     |  |
|--------------------------------------|----------------------------------------------------------------------------------------------------|-----------------------------|---------------|-------------------|------------|------------|-------------------------------------|--|
| 4.                                   | The <b>Dependent and Beneficiary Information</b> page displays.                                                                                                    |                             |               |                   |            |            |                                     |  |
|                                      | beneficiaries.' Names, Relationshi Date of birt Martial stat                                                                                                    | This table d p to me, h, us | isplays th    | neir              |            |            | crent dependents and                |  |
|                                      | and whethe                                                                                                    | r or not the                | y are a de    | ependen           | t and/or a | beneficiar | у                                   |  |
| 5.<br>6.                             | Dependents are eligible to be covered under medical, dental, and vision plans.  Beneficiaries are eligible to receive benefits based on life and insurance and savings plans.  An individual can be both a dependent and beneficiary. Their relationship to me determines if they qualify as a dependent.  Dependents are your:  Spouse Your Child Your Step Child Your domestic partner A child of a domestic partner A child determined by court order Other legal dependents |                             |               |                   |            |            |                                     |  |
| 0.                                   | Michael Smith                                                                                                    |                             |               |                   |            |            | ry Smith, your spouse and pendents. |  |
| 7.                                   | Notice the names in the <b>Name</b> column are links. You can use these links to review details about each dependent/beneficiary.  You will start with Mary Smith.                                                                                                    |                             |               |                   |            |            |                                     |  |
| 8. Click the <b>Mary Smith</b> link. |                                                                                                    |                             |               |                   |            |            |                                     |  |
|                                      | Dependent and Be                                                                                                    | _                           | tion          |                   |            |            |                                     |  |
|                                      | Name                                                                                                    | Relationship to<br>Employee | Date of Birth | Marital<br>Status | Dependent  | Beneficial |                                     |  |
|                                      | Mary Smith                                                                                                    | Spouse                      | 09/17/1984    | Married           | Yes        | Yes        |                                     |  |
|                                      | Michael Smith                                                                                                    | Child                       | 04/27/2015    | Single            | Yes        | Yes        |                                     |  |
|                                      | Dependent/Beneficiary                                                                                                    | / Coverage Summar           | у             |                   |            |            |                                     |  |

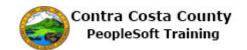

| Step | Action                                                                                                    |  |  |  |  |  |  |
|------|----------------------------------------------------------------------------------------------------|--|--|--|--|--|--|
| 9.   | The Dependent/Beneficiary Personal Information page displays.                                                                                                    |  |  |  |  |  |  |
|      | This page presents Mary's information. The page lists her                                                                                                    |  |  |  |  |  |  |
|      | Name information—first, middle, and last name, prefix and suffix Date of birth Gender Relationship to you                                                                                                    |  |  |  |  |  |  |
|      | Her address and phone information appear toward the bottom of the page.                                                                                                    |  |  |  |  |  |  |
|      | You can edit the <b>Relationship to Employee</b> field (because Mary is your spouse). You can only edit the <b>Relationship to Employee</b> field for your spouse or domestic partner. This field is display only for all others.  You can also edit the address and phone information. All other fields are presented in view only mode.                                                                                                    |  |  |  |  |  |  |
| 10.  | Use the breadcrumbs menu at the top of the page to return to the <b>Dependent and Beneficiary Information</b> page.                                                                                                    |  |  |  |  |  |  |
| 11.  | Click the Dependent/Beneficiary Info menu item in the Breadcrumbs menu.  Favorites   Main Menu   Dependent/Beneficiary Info                                                                                                    |  |  |  |  |  |  |
| 12.  | Next, You will review details about Michael Smith.                                                                                                    |  |  |  |  |  |  |
| 13.  | Click the Michael Smith link.                                                                                                    |  |  |  |  |  |  |
|      | Dependent and Beneficiary Information                                                                                                    |  |  |  |  |  |  |
|      | Name Relationship to Employee Date of Birth Marital Status Dependent Beneficiary                                                                                                    |  |  |  |  |  |  |
|      | Mary Smith Spouse 09/17/1984 Married Yes Yes                                                                                                    |  |  |  |  |  |  |
|      | Michael Smitt Child 04/27/2015 Single Yes Yes                                                                                                    |  |  |  |  |  |  |
| 14.  | The <b>Dependent/Beneficiary Personal Information</b> page for Michael Smith displays.  The <b>Personal Information</b> section displays information about Michael Smith.  You can edit address and phone information. All other fields will present as display only after you click the <b>Edit</b> button. You cannot edit the <b>Relationship to Employee</b> field, because Michael is not your spouse or domestic partner. You can only edit this field for a spouse or a domestic partner. |  |  |  |  |  |  |
| 15.  | Click the <b>Dependent/Beneficiary Info</b> menu item in the Breadcrumbs menu.  Dependent/Beneficiary Info                                                                                                    |  |  |  |  |  |  |

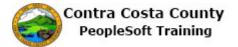

| Step | Action                                                                                                    |  |  |  |
|------|----------------------------------------------------------------------------------------------------|--|--|--|
| 16.  | You have now completed reviewing your Dependent/Beneficiary Information.                                     |  |  |  |
|      | You will use the <b>Self Service Home</b> button to return to the Employee Self Service home page.           |  |  |  |
| 17.  | Click the Self Service Home button.  Dependent/Beneficiary Coverage Summary  Benefits Home Self Service Home |  |  |  |
|      |                                                                                                    |  |  |  |
| 18.  | End of Procedure.                                                                                            |  |  |  |